## МИНИСТЕРСТВО ОБРАЗОВАНИЯ МАГАДАНСКОЙ ОБЛАСТИ

МАГАДАНСКОЕ ОБЛАСТНОЕ ГОСУДАРСТВЕННОЕ АВТОНОМНОЕ УЧРЕЖДЕНИЕ ДОПОЛНИТЕЛЬНОГО ОБРАЗОВАНИЯ «ДЕТСКО-ЮНОШЕСКИЙ ЦЕНТР «ЮНОСТЬ»

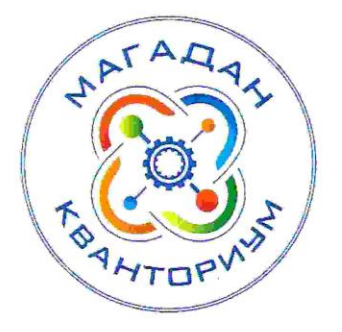

Принята на заседании

педагогического совета

« 31» charl 2023 г.

Протокол № 3

Приказ № НОт <<<<<

## ДОПОЛНИТЕЛЬНАЯ ОБЩЕОБРАЗОВАТЕЛЬНАЯ (ОБЩЕРАЗВИВАЮЩАЯ) ПРОГРАММА ТЕХНИЧЕСКОЙ НАПРАВЛЕННОСТИ «Введение в язык программирования Python»

(IT-квантум)

Уровень программы: базовый

Срок реализации программы: 1 год, 144 ч.

Возрастная категория: 11 - 18 лет

Состав группы: до 15 чел.

Форма обучения: очная

Вид программы: модифицированная

Программа реализуется на бюджетной основе

ID -номер программы в Навигаторе:

Автор - составитель: Абдуллин Кирилл Раушатович, педагог дополнительного образования

**БЕРЖДАЮ»** 

IO. A Máñicoba

Пиректор

# **СОДЕРЖАНИЕ**

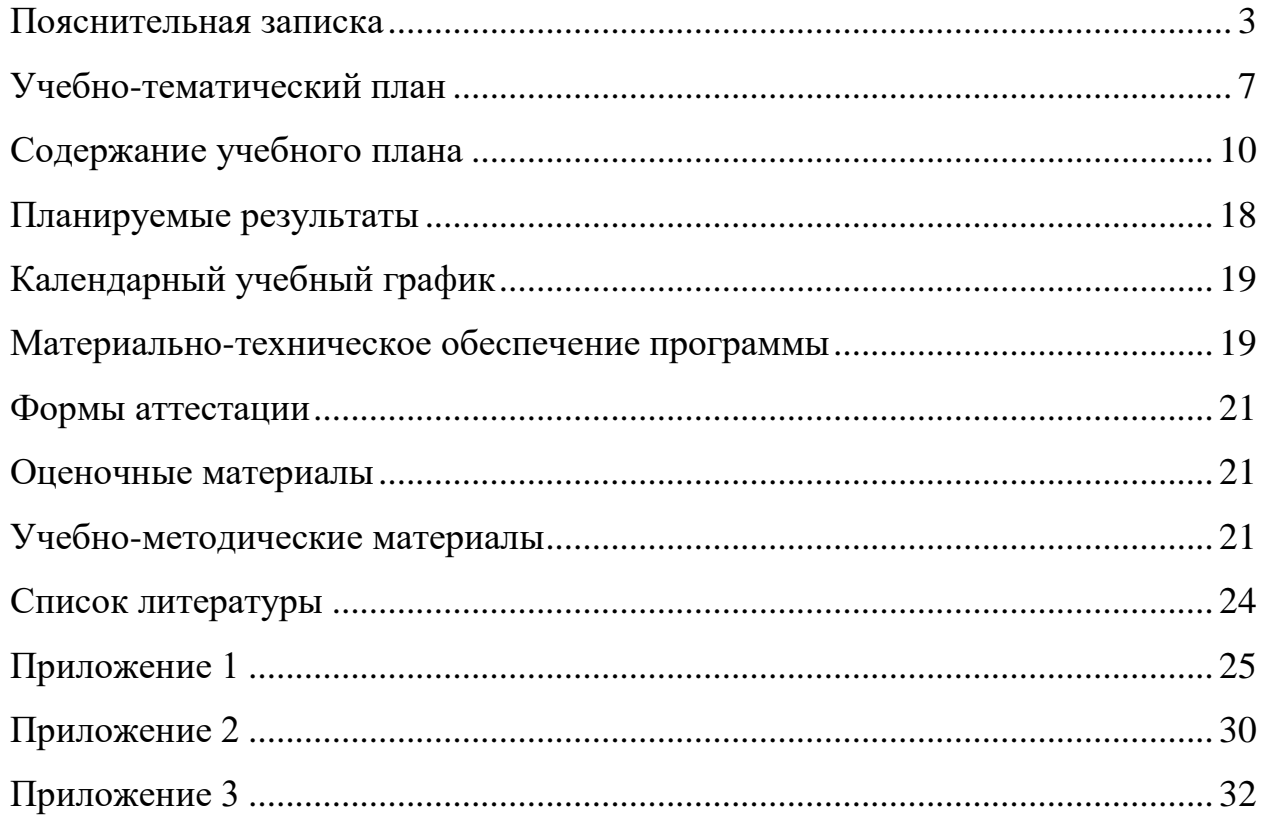

#### *Пояснительная записка*

<span id="page-2-0"></span>Дополнительная общеобразовательная (общеразвивающей) программа «Введение в язык программирования Python» (далее – программа) имеет техническую направленность. Текст программы является редакцией программы «Введение в язык программирование Python» от 2022 года.

Программа разработана на основе нормативных правовых документов:

− Федеральный закон от 29 декабря 2012 года № 273-ФЗ «Об образовании в Российской Федерации» (с изменениями и дополнениями).

− «Стратегия научно-технологического развития Российской Федерации». утвержденная Указом Президента Российской Федерации от 1 декабря 2016 г.№642.

«Стратегия развития воспитания в Российской Федерации на период до 2025 года», утвержденная распоряжением Правительства Российской Федерации от 29 мая 2015 года № 996-р

− Государственная программа Российской Федерации «Научнотехнологическое развитие Российской Федерации», утвержденная постановлением Правительства РФ от 29 марта 2019 года №377.

Указ Президента Российской Федерации от 21 июля 2020 года №474 «О национальных целях развития Российской Федерации на период до 2030 года».

«План основных мероприятий, проводимых в рамках Десятилетия детства на период до 2027 года», утвержденный распоряжением Правительства Российской Федерации от 23 января 2021 года №122-р.

«Концепция развития дополнительного образования детей до 2030 г. и план мероприятий по ее реализации», утвержденный распоряжением Правительства Российской Федерации от 31 марта 2022 г. № 678-р».

«План мероприятий Десятилетия науки и технологий», утвержденный распоряжением Правительства Российской Федерации от 25 июля 2022 года №2036-р.

«Стратегия социально- экономического развития Магаданской области на период до 2030 г.», утвержденная постановлением правительства Магаданской области от 05.03.2020 г. №146-пп.

− Федеральный проект «Успех каждого ребенка» национального проекта «Образование».

Методические рекомендации по созданию детских технопарков «Кванториум» в рамках региональных проектов, обеспечивающих достижение целей, показателей и результатов федерального проекта «Успех каждого ребенка» национального проекта «Образование» и признание утратившим силу распоряжение Министерства Просвещения Российской Федерации от 01 марта 2019 г. №P-27 «Об утверждении методических рекомендаций по созданию и функционированию детских технопарков «Кванториум», утвержденные распоряжением Министерства Просвещения Российской Федерации от 17.12.2019 г. № Р-139.

− «Целевая модель развития региональных систем дополнительного образования детей», утвержденная приказом Министерства просвещения Российской Федерации от 3 сентября 2019 №467.

− Профессиональный стандарт «Педагог дополнительного образования детей и взрослых», утвержденный приказом Министерства труда и социальной защиты Российской Федерации от 22 сентября 2021 года №652н.

− Порядок организации и осуществления образовательной деятельности по дополнительным общеобразовательным программам», утвержденный приказом Министерства Просвещения Российской Федерации от 27 июля 2022 года №629.

− «Санитарно-эпидемиологические требования к организациям воспитания и обучения, отдыха и оздоровления детей и молодежи» СП 2.4.4.3648-20, утвержденные, постановлением Главного государственного санитарного врача РФ от 28.09.2020 №28.

− Устав МОГАУ ДО «ДЮЦ «Юность».

− Положение о детском технопарке «Кванториум Магадан».

#### *Актуальность программы*

Python – один из самых популярных языков программирования в мире, используемым в различных областях:

data science:

искусственный интеллект;

− веб-разработка;

разработка игр.

Также Python имеет простой и понятный синтаксис, что делает его доступным для начинающих программистов.

Python имеет большое сообщество разработчиков, которые создают и поддерживают множество библиотек и фреймворков, что делает его еще более привлекательным для использования.

Программа поможет обучающимся освоить основы программирования и научиться создавать простые программы на Python. Это полезно для тех детей, которые хотят построить карьеру в IT-сфере, а также для тех, кто хочет использовать Python в своей работе или учебе. Кроме того, изучение Python поможет развить логическое мышление, улучшить аналитические навыки и повысить уровень компьютерной грамотности.

К отличительным особенностям программы относятся использование кейсметода, проектного метода в сфере IT. Список кейсов данной программы представлен в приложении №3. В ходе освоения образовательной программы обучающиеся познакомятся с азами профессии IT-специалиста, получат опыт разработки программ, отладки и тестирования.

Цель программы: дать представление об основах языка программирования Python, включая синтаксис, структуры данных, функции, модули, библиотеки и ООП, научить обучающихся применять знания для решения задач и создания программных продуктов.

Задачи программы:

Обучающие:

изучение основных концепций языка Python, таких как переменные, типы данных, операторы, условные операторы, циклы и функции;

ознакомление с различными структурами данных, такими как списки, кортежи, словари и множества, и работа с ними;

изучение модулей и библиотек, таких как math, random, datetime, оз и других, и использование их для решения задач;

создание и использование функций и классов для организации кода и повторного использования кода.

Развивающие:

− развитие навыков программирования и логического мышления;

развитие навыков решения задач и построения алгоритмов;

− развитие навыков работы в команде и совместного решения задач;

− развитие навыков самостоятельной работы и поиска информации.

### Воспитательные:

− воспитание интереса к программированию и развитие творческого потенциала;

воспитание ответственности и дисциплины в работе с компьютером и программным обеспечением;

− воспитания патриотизма и гордости за достижение российской науки, инженерии и техники;

воспитание уважения к интеллектуальной собственности и освоение этических принципов в программировании.

*Адресат программы*

Данная образовательная программа адресована обучающимся от 11 до 18 лет (5- 11 классы). Наполняемость групп 10-15 человек. Программа представляет обучающимся возможность участия в региональных, всероссийских и международных конкурсах. Возможно адаптировать программу для обучающихся с ограниченными возможностями здоровья.

### *Объем и срок освоения программы*

144 часа, в неделю – 2 занятия по 2 учебных часа Срок обучения – 36 недели.

Форма обучения по программе

Очная

Режим занятий, периодичность и продолжительность занятий

Режим занятий: 2 раза по 2 часа в неделю.

Продолжительность 1 занятия: 2 академических часа.

Структура двухчасового занятия:

− 40 минут – рабочая часть;

− 15 минут – перерыв (отдых);

− 40 минут – рабочая часть.

Программа рассчитана на 36 недель обучения, общее количество академических часов – 144;

Основной формой являются групповые занятия. Каникул нет.

Учебный год для учащихся начинается с 1 сентября, заканчивается – 31 мая.

*Особенности организации образовательного процесса*

Группы формируются разновозрастные (11-18 лет). Состав группы постоянный.

Практические задания планируется выполнять как индивидуально, в парах, фронтально, так и в индивидуально-групповой форме, в группах, а также работа по подгруппам. Занятия проводятся в форме мастер-классов, соревнований, встреч с интересными людьми, презентаций, конференций, занятий-игр, практических занятий. Для наглядности подаваемого материала используется различный мультимедийный материал – презентации, видеоролики.

Занятия проводятся в кабинете IT-квантума, оборудованном согласно санитарно-эпидемиологическим правилам и нормативам СанПиН «Санитарноэпидемиологические требования к организациям воспитания и обучения, отдыха и оздоровления детей и молодежи» СП 2.4.4.3648-20 (Постановление Главного государственного санитарного врача РФ от 28.09.2020 №28), при необходимости занятия могут проводиться в хайтеке.

## **Содержание программы**

<span id="page-6-0"></span>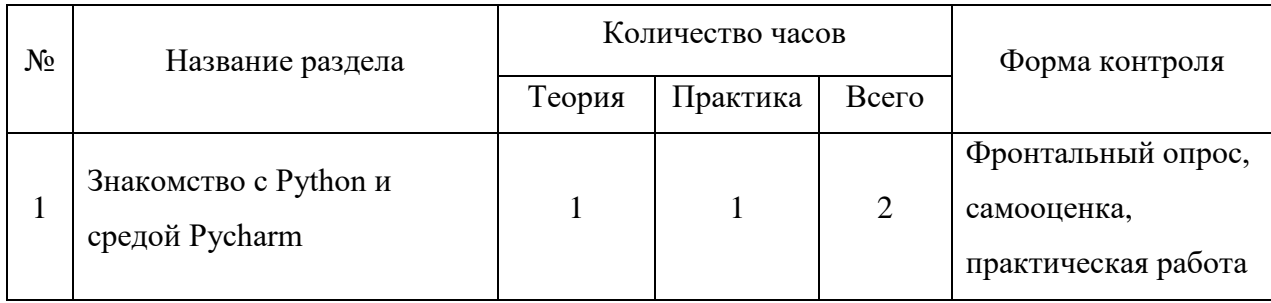

### *Учебно-тематический план*

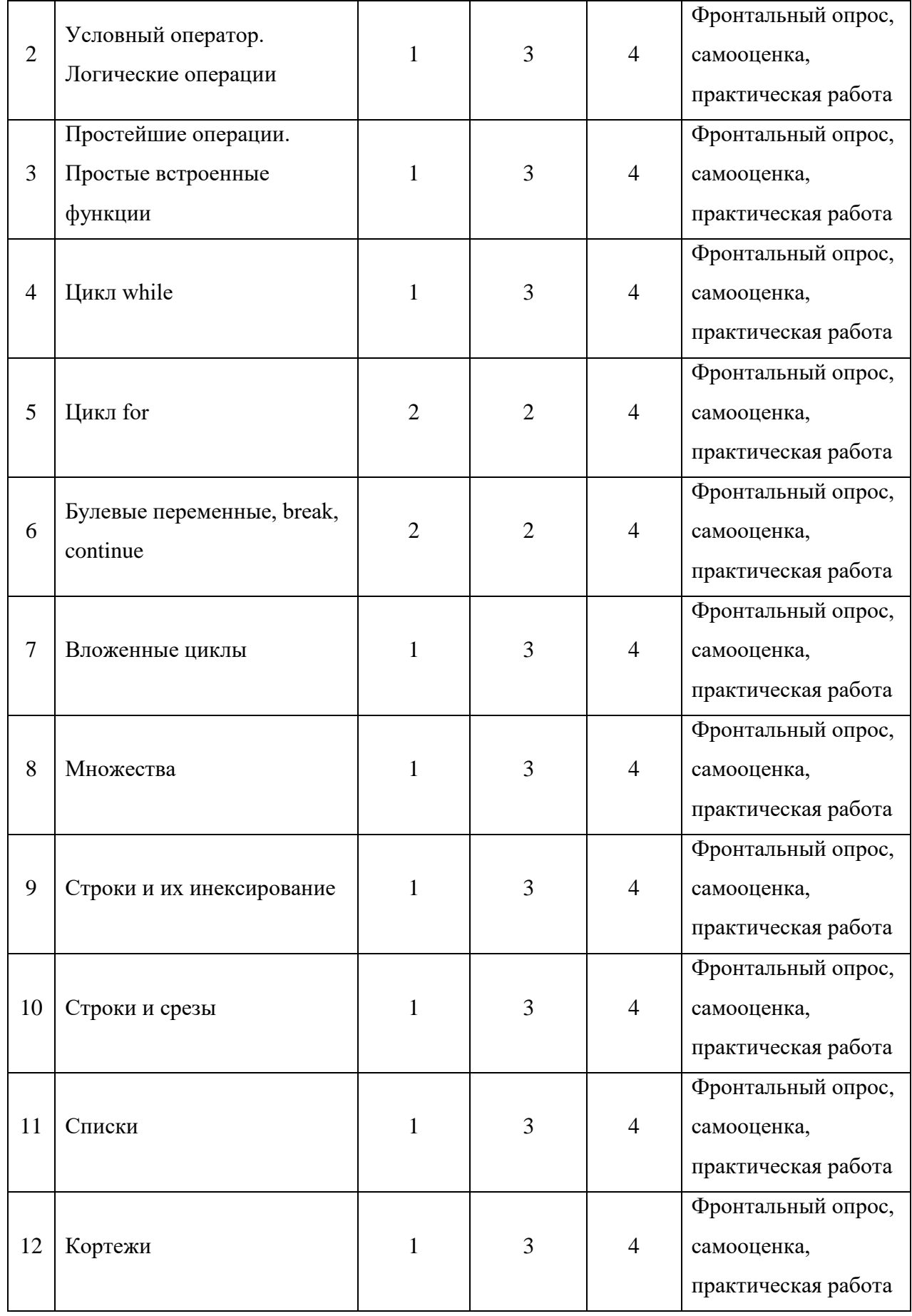

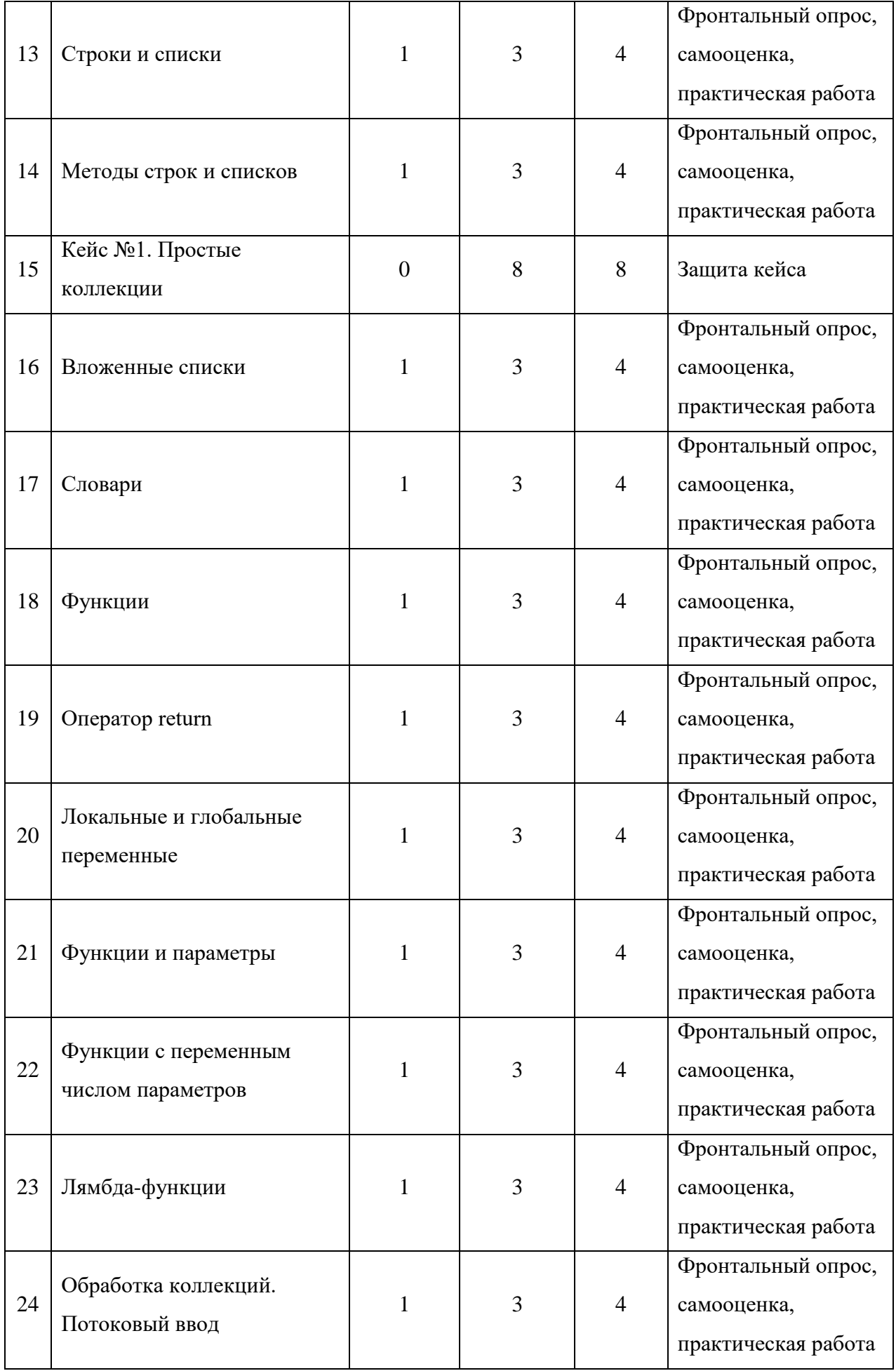

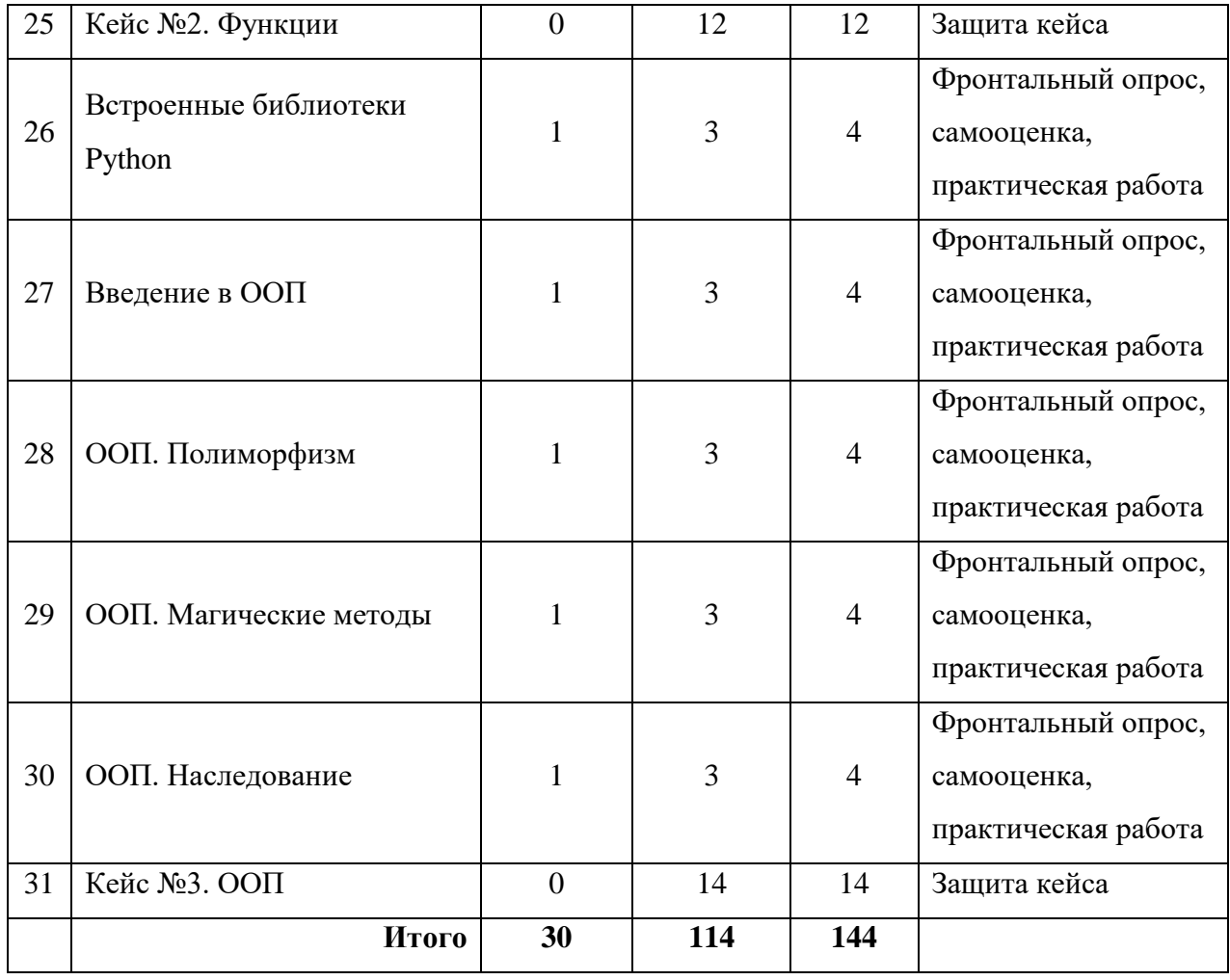

## *Содержание учебного плана*

<span id="page-9-0"></span>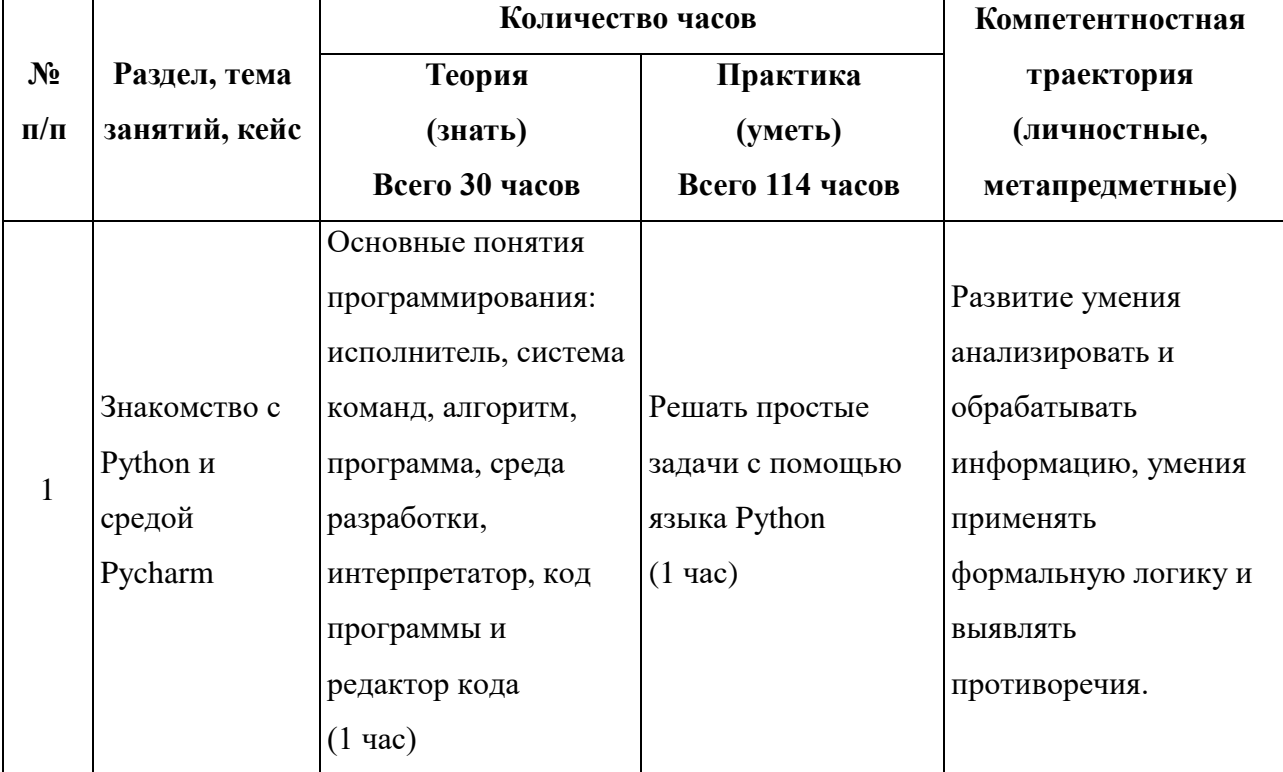

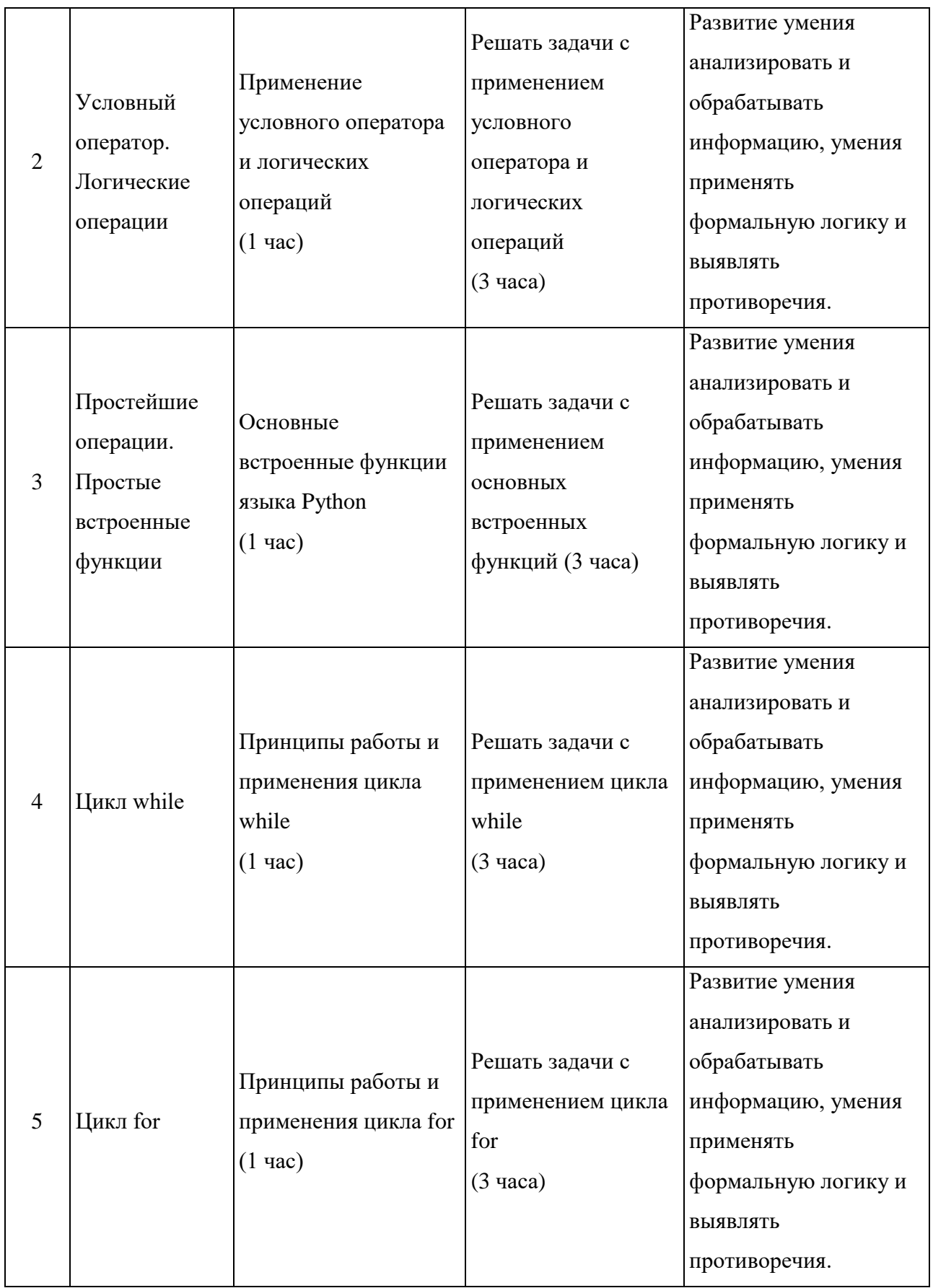

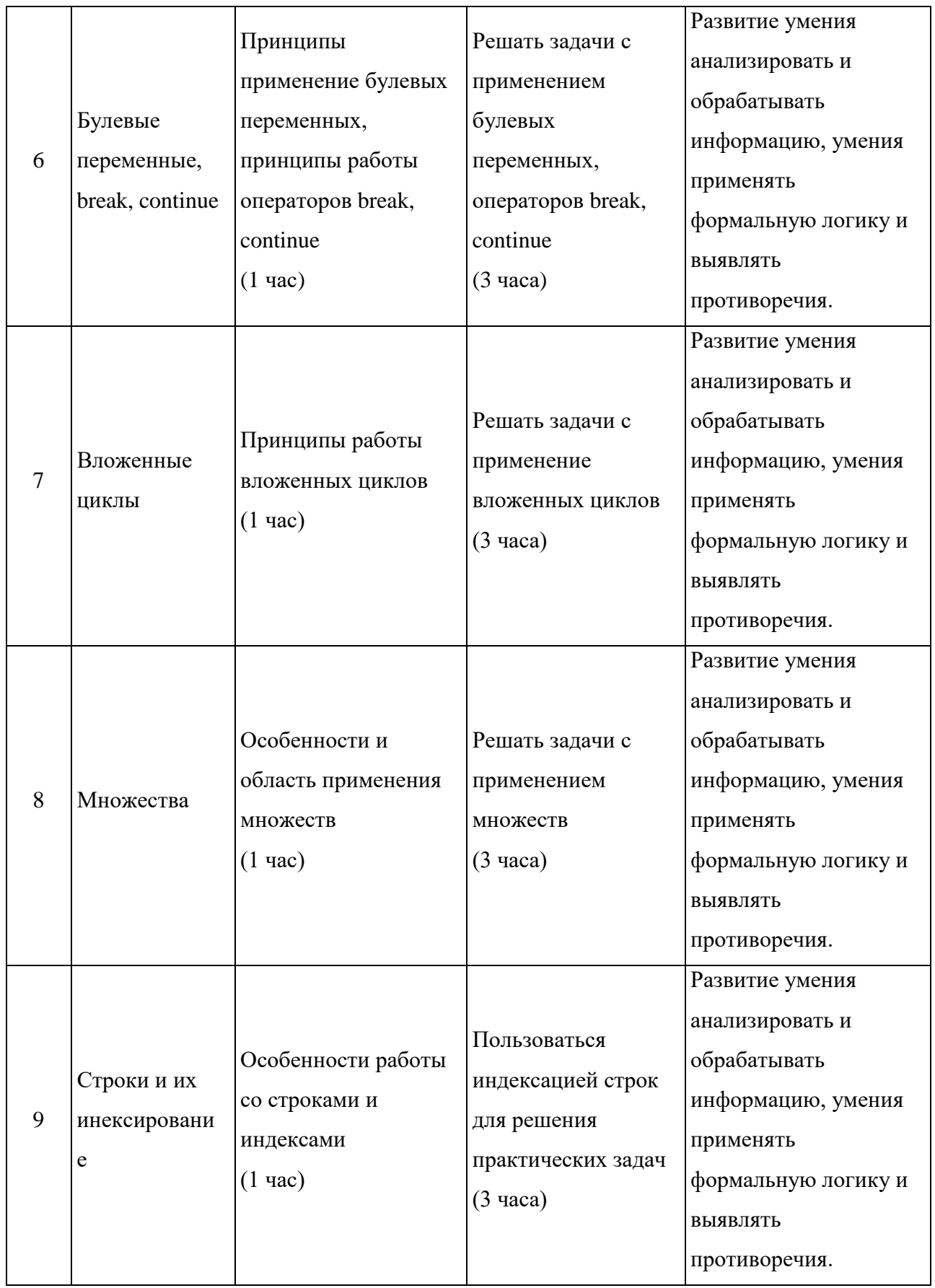

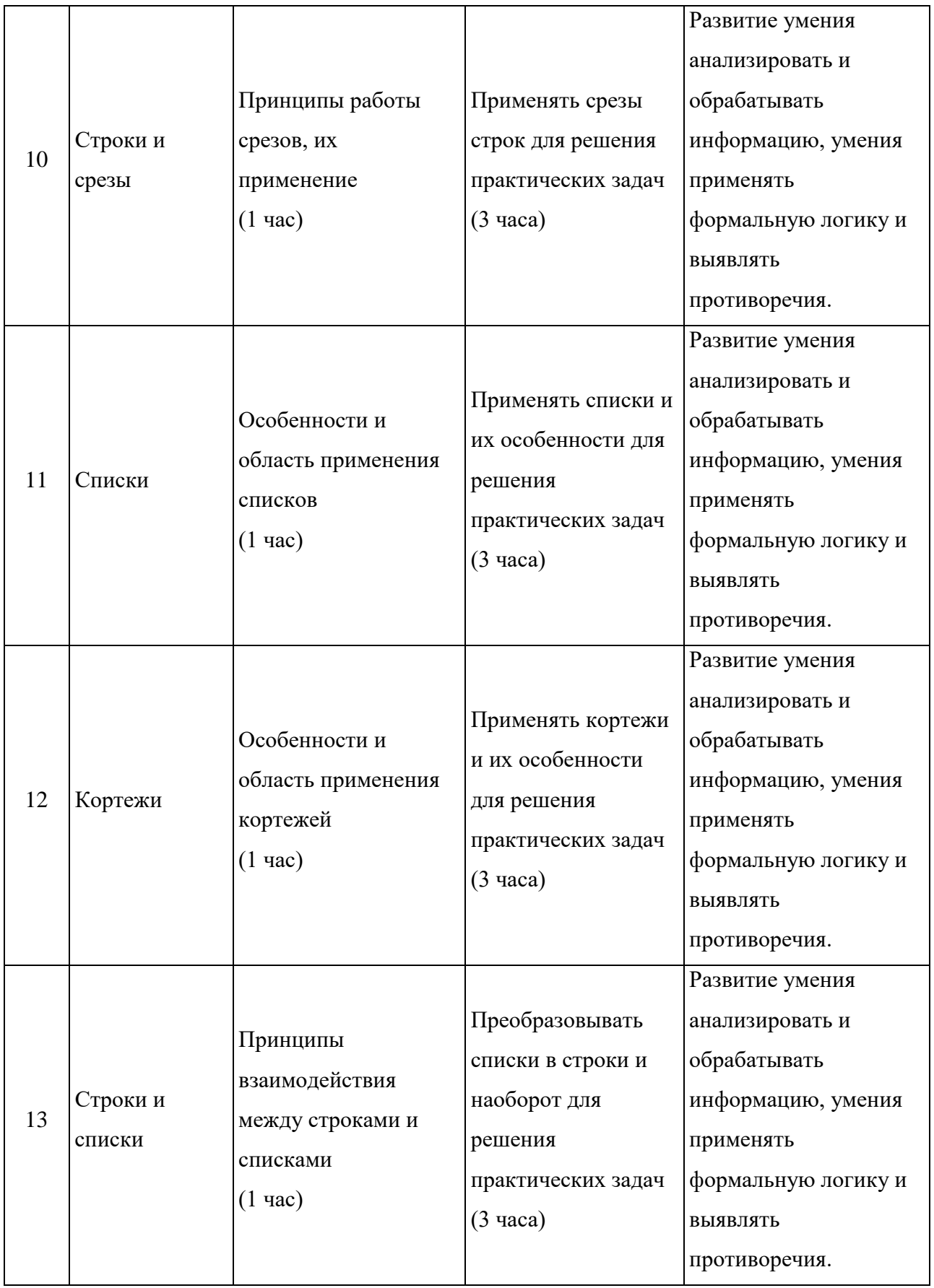

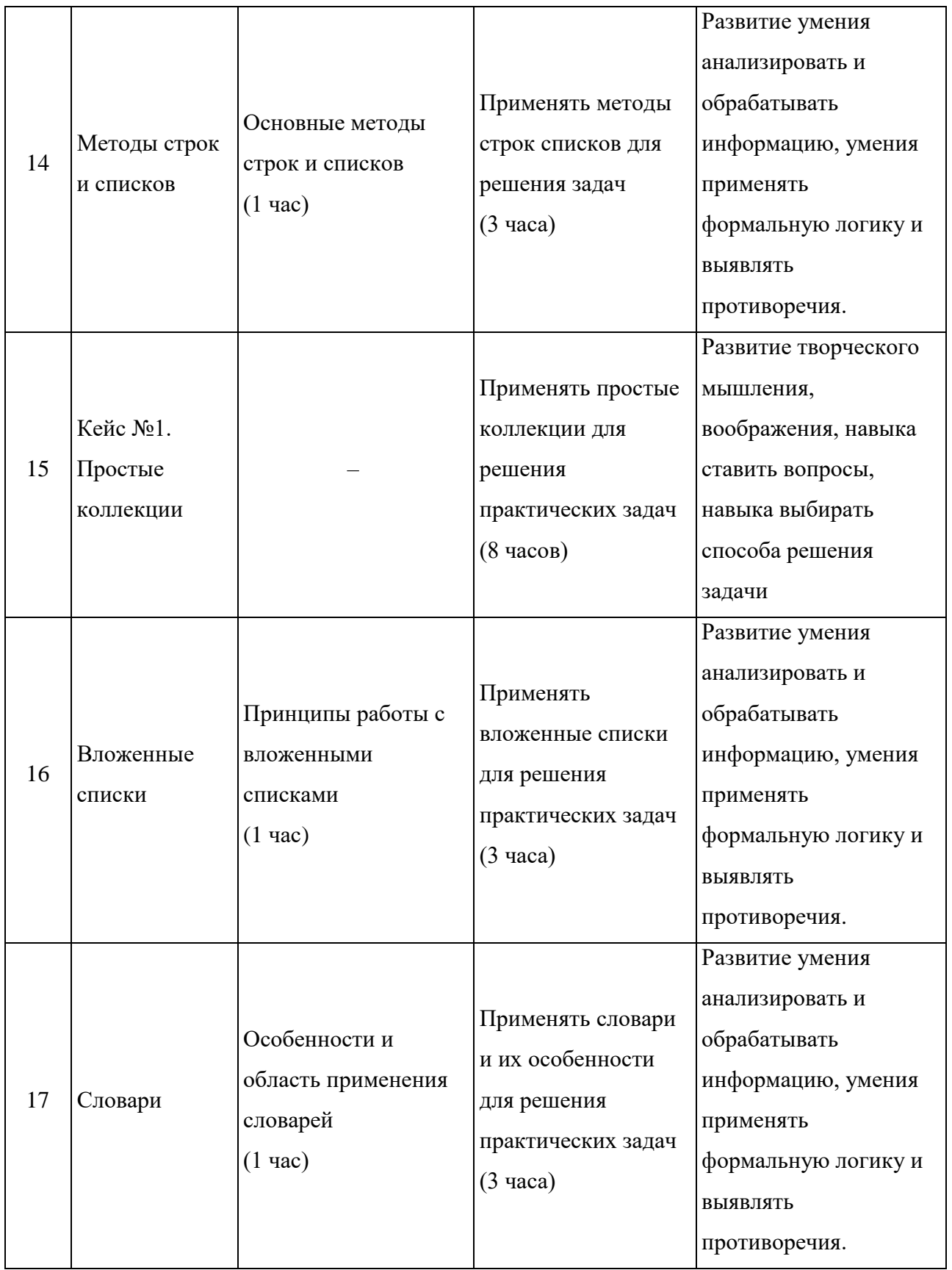

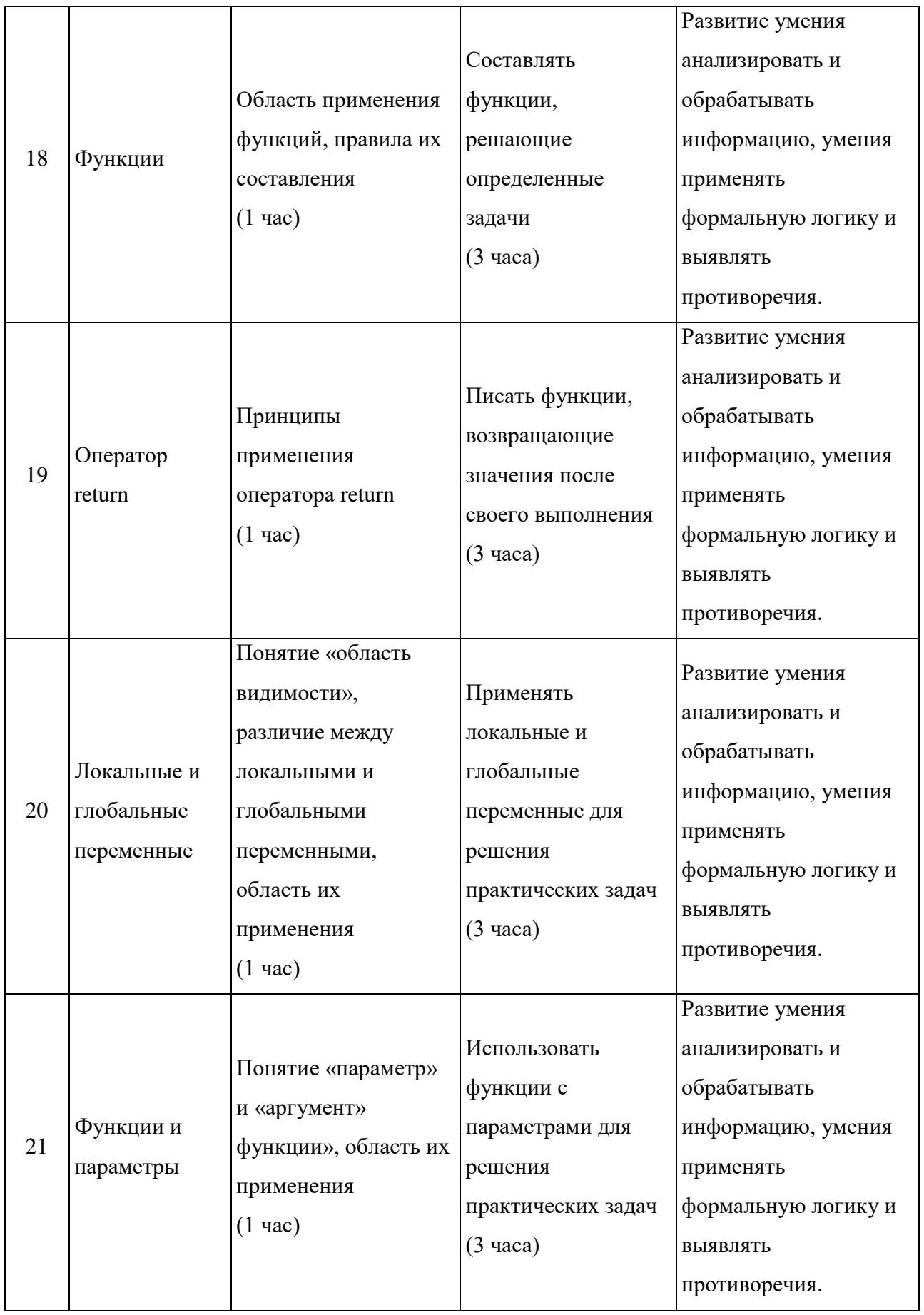

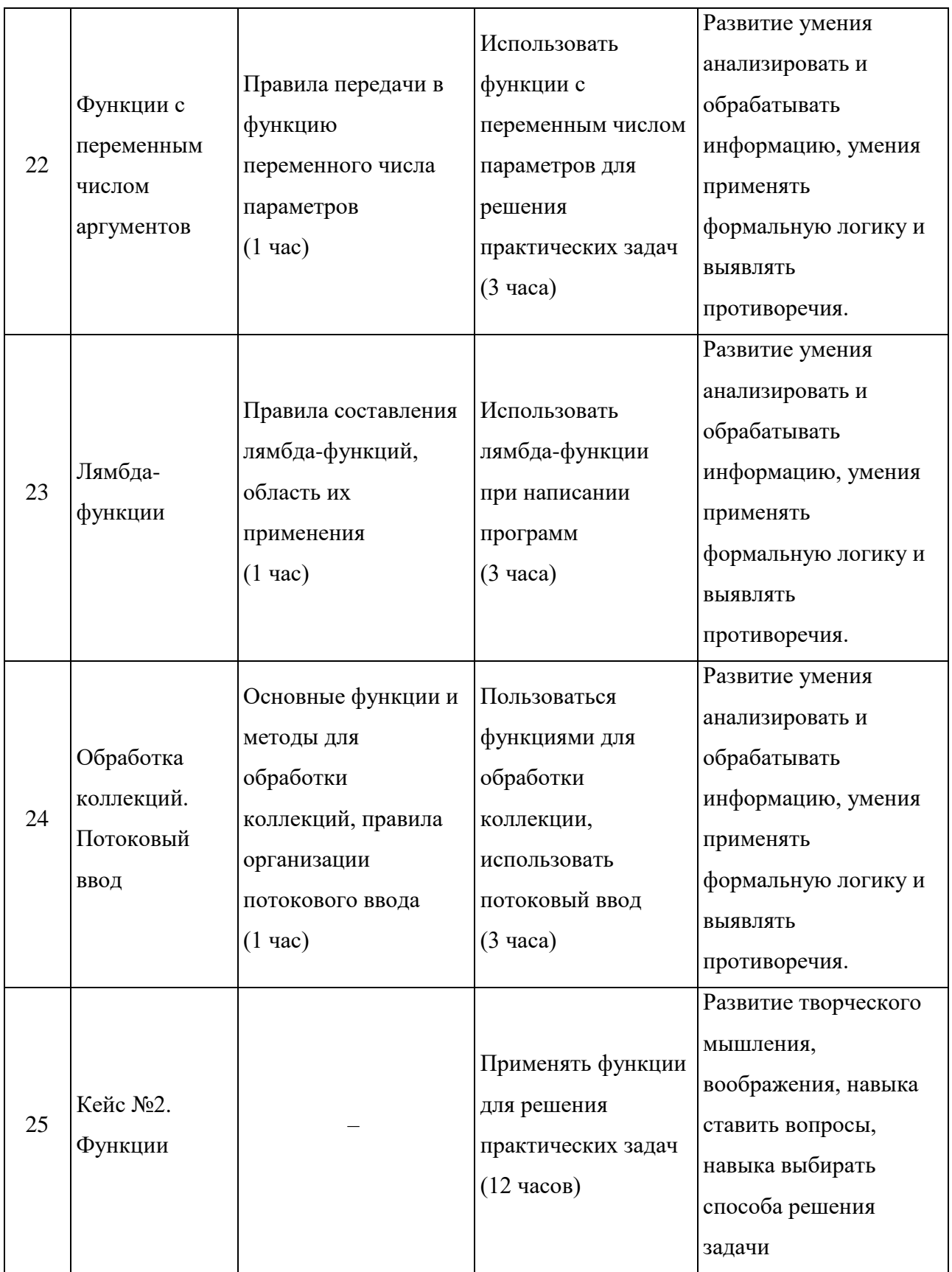

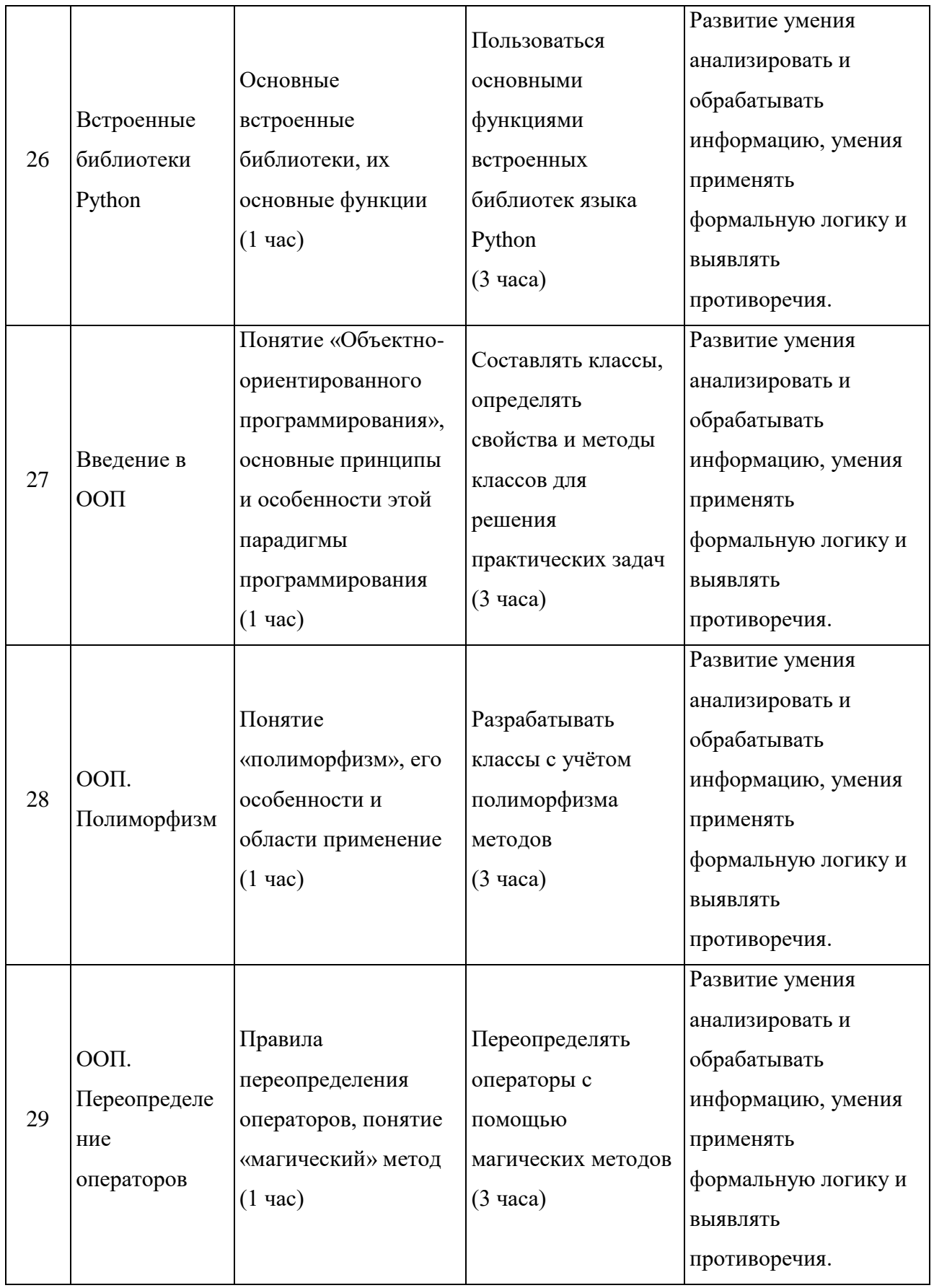

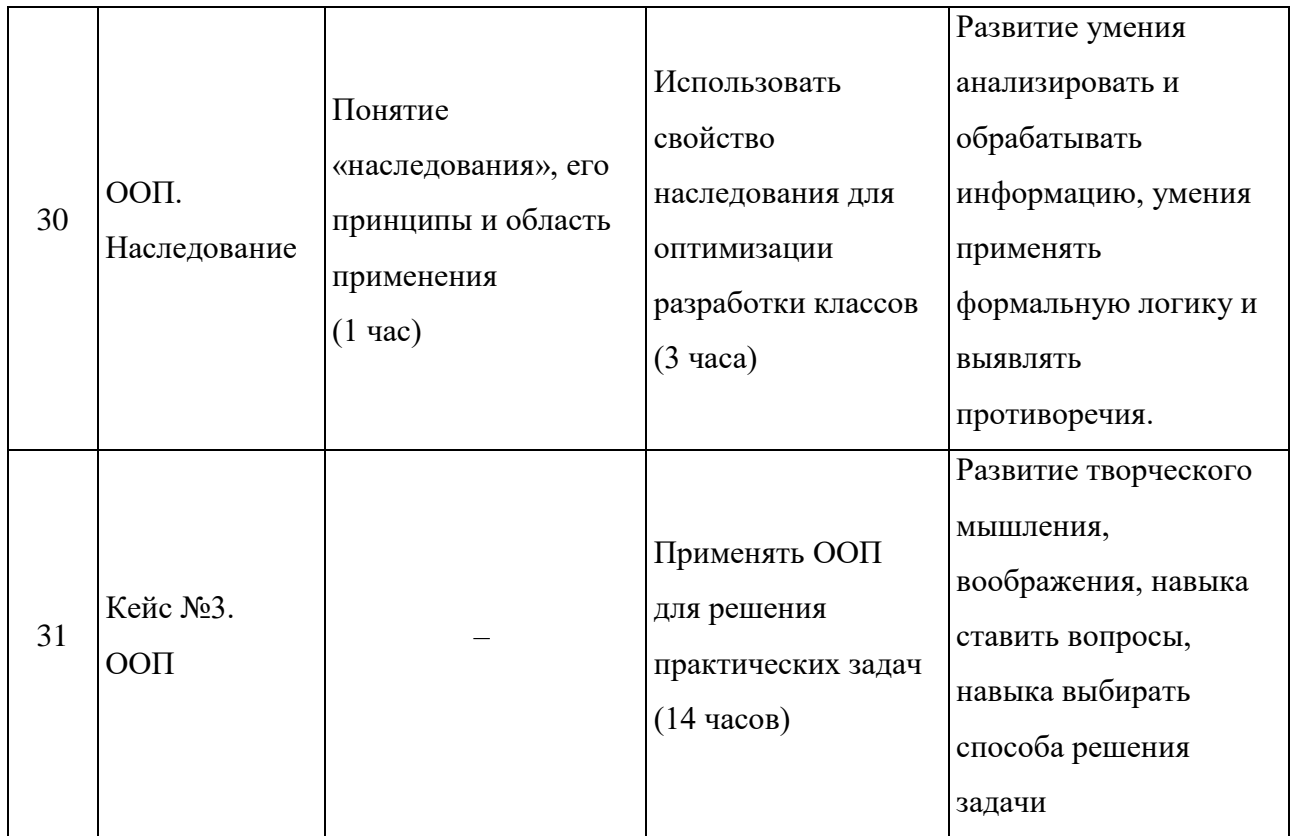

## Планируемые результаты

<span id="page-17-0"></span>В соответствии с целью и задачами по итогам освоения программы «Введение в язык программирования Python» обучающиеся будут:

Знать:

- основы языка программирования Python;
- типы данных и переменные;  $-$
- операторы и выражения;  $\overline{\phantom{0}}$
- условный оператор;  $\overline{\phantom{0}}$
- циклы while и for:  $\equiv$
- простые коллекции  $-$
- функции;  $-$
- модули и пакеты;  $\equiv$
- основы объектно-ориентированного программирования.  $\equiv$

## Уметь:

писать программы на языке Python

пользоваться модулями стандартной библиотеки Python

− создавать собственные модули и пакеты, позволяющие организовать код и использовать его повторно;

− организовать программу в объектно-ориентированном стиле.

Владеть:

навыками работы с основными конструкциями языка Python при решении практических задач

навыками работы с пакетами и модулями стандартной библиотеки Python

навыками написания классов и использования их особенностей (полиморфизм, инкапсуляция, наследование) для решения практических задач и написания собственных модулей

## *Календарный учебный график*

<span id="page-18-0"></span>Примерный календарный учебный график представлен в приложении №1

<span id="page-18-1"></span>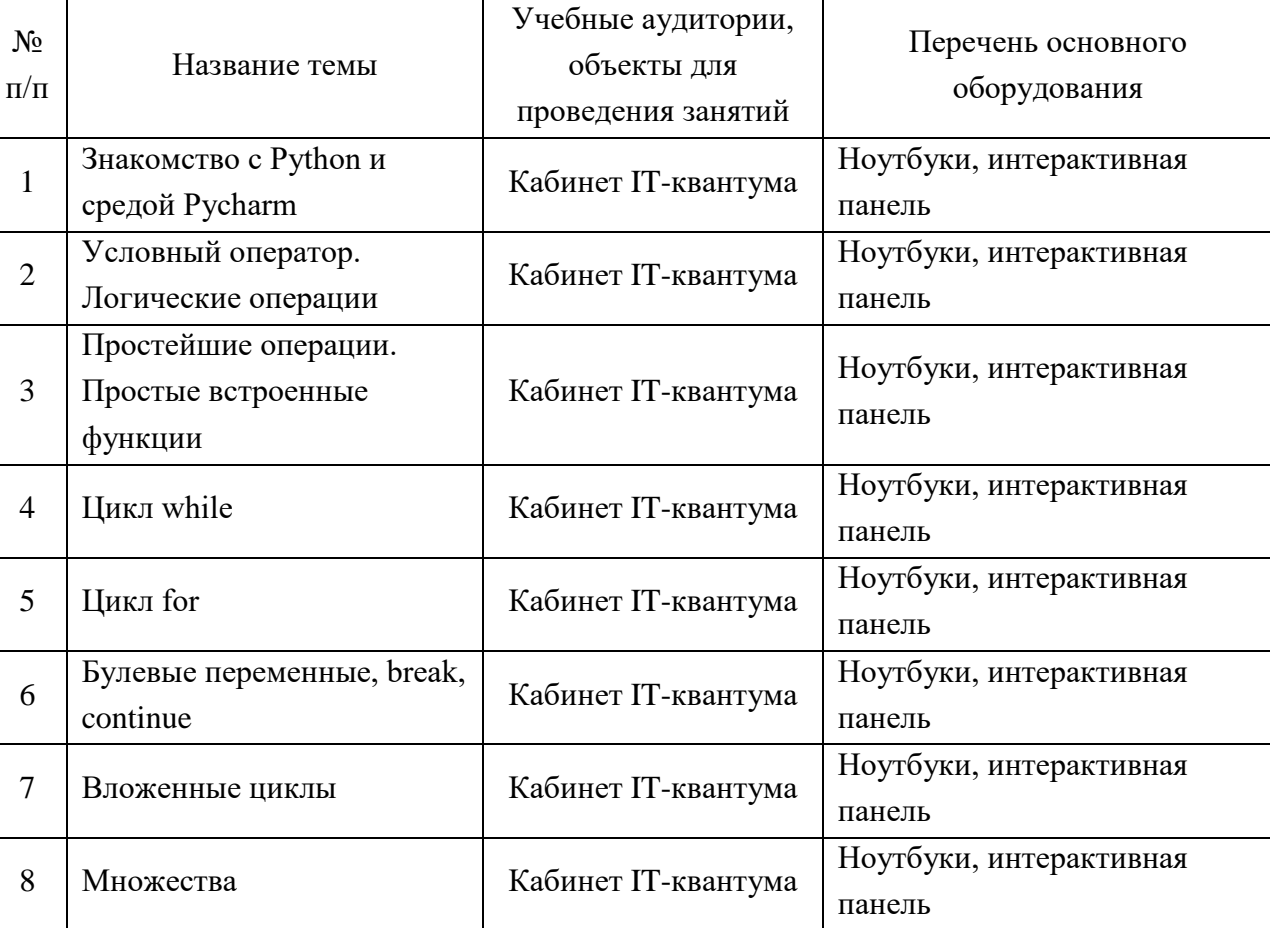

#### *Материально-техническое обеспечение программы*

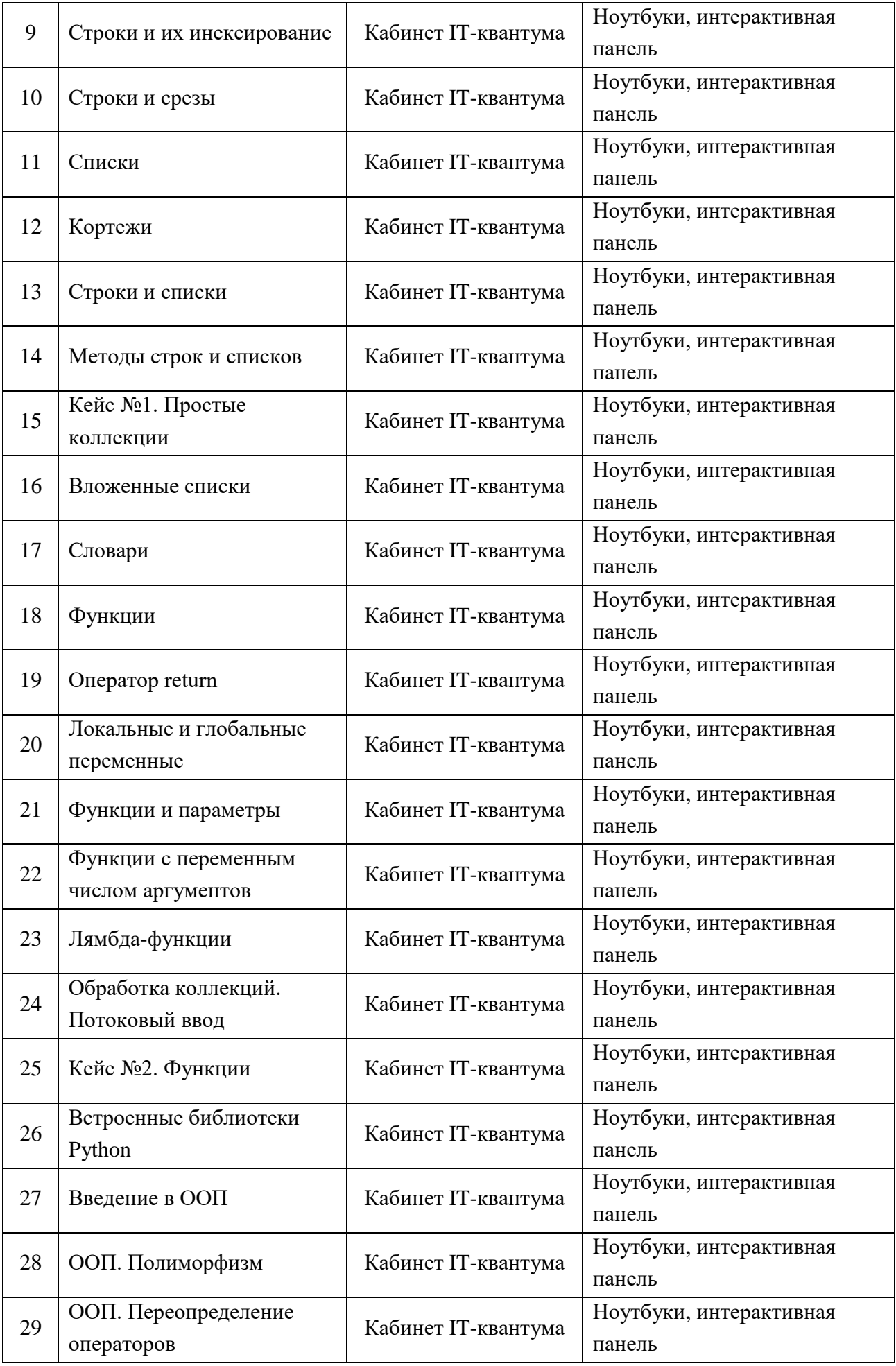

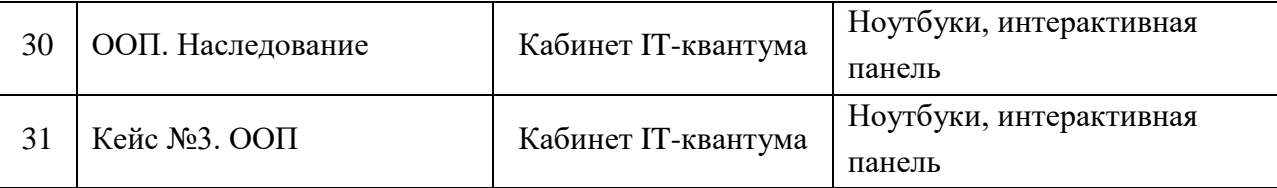

#### *Формы аттестации*

<span id="page-20-0"></span>Виды аттестации: текущая, промежуточная, итоговая.

Форма аттестации: фронтальный опрос, (текущая аттестация), защита кейса (промежуточная), защита проекта, олимпиада (итоговая аттестация).

Система подготовки и оценки результатов освоения программы содержит группы показателей:

1. теоретическая подготовка;

- 2. практическая подготовка;
- 3. оценка достижений.

Оценка достижений обучающихся проводится по итогам защиты учебного кейса, проекта, результатов олимпиады по программированию и личных достижений обучающихся (участие в активностях разного уровня).

Итоговый контроль проводится по завершении освоения программы с целью определения степени достижения результатов обучения и получения сведений для совершенствования программы и методов обучения.

По окончании вводного модуля обучающиеся, освоившие программу в полном объёме переводятся на углубленный модуль по результатам аттестации.

#### *Оценочные материалы*

<span id="page-20-1"></span>Для оценивания образовательного результата используются инструменты оценивания (оценочный лист) инженерной разработки по заранее составленным и согласованным критериями. Лист критериев оценивания освоения программы представлен в приложении №2.

<span id="page-20-2"></span>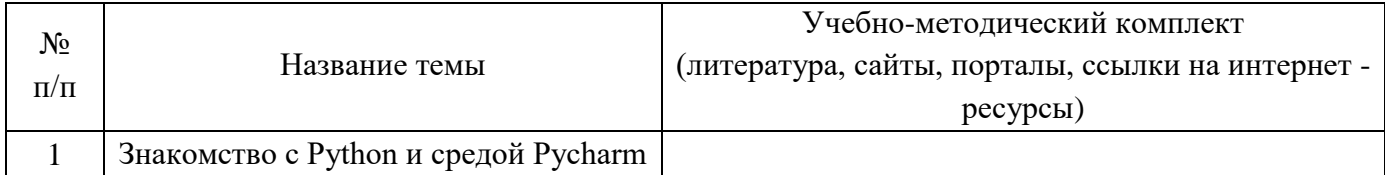

## *Учебно-методические материалы*

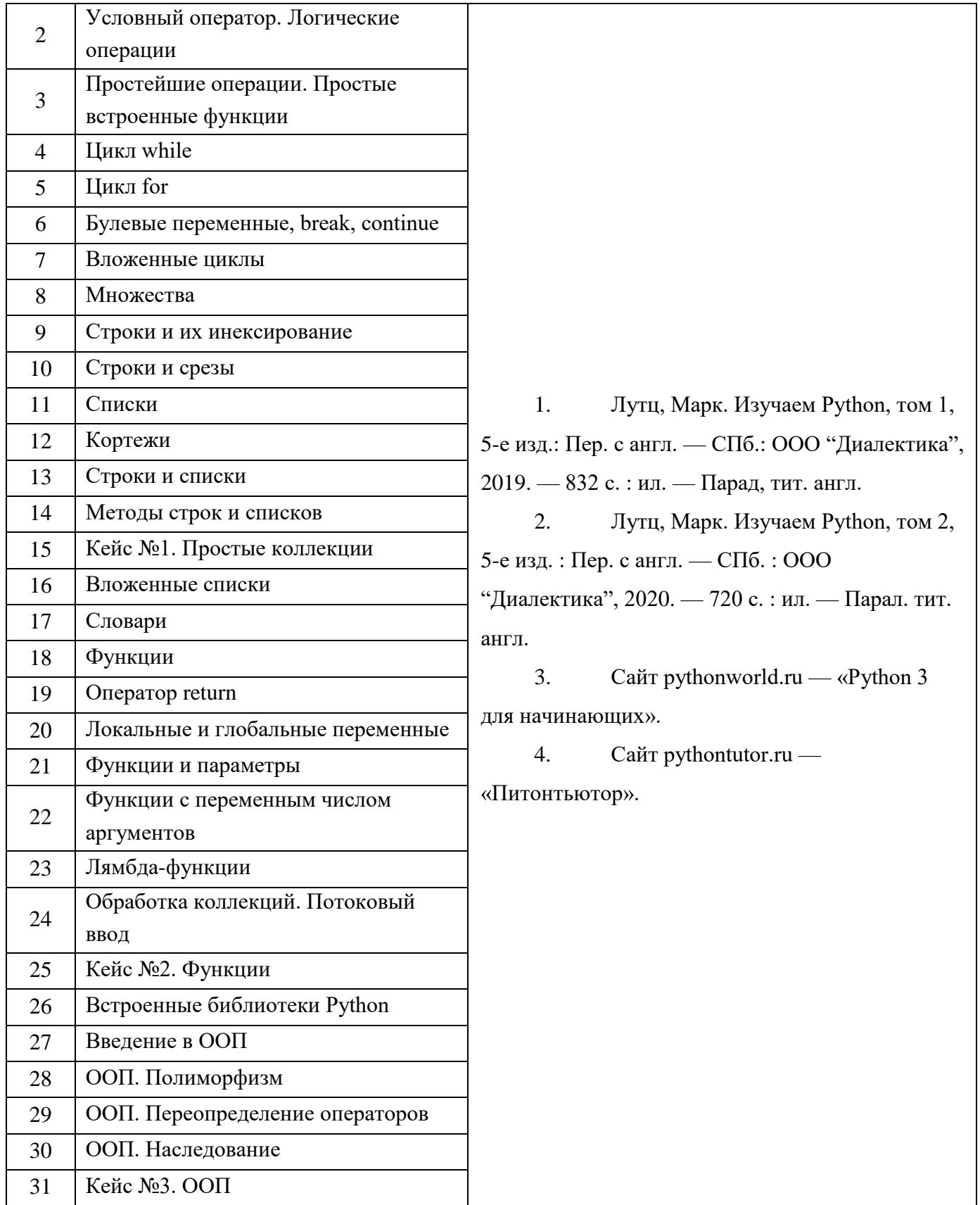

# *Методы обучения и воспитания*

Методы обучения: словесный, наглядный практический; объяснительноиллюстративный, частично-поисковый, исследовательский проблемный; игровой, дискуссионный, проектный, метод кейсов.

Методы воспитания: убеждение, поощрение, упражнение, стимулирование, мотивация, пример.

#### *Формы организации образовательного процесса*

− Индивидуально-групповая – занятия педагог ведет уже не с одним учеником, а с целой группой разновозрастных детей, уровень подготовки которых был различный.

− Групповая – работа в группах может обеспечить глубокое, осмысленное обучение. Преимущество групповой работы состоит в том, что в совместной работе можно справиться с более сложным заданием и, конечно же, развить определенные навыки.

− Индивидуальная;

− Фронтальная;

*Возможные формы проведения занятий*, беседа, мастер-класс, викторина, «мозговой штурм», встреча с интересными людьми, занятие-игра, практическое занятие, презентация, конференция.

#### *Педагогические технологии*

Виды педагогических технологий, используемых в рамках образовательной программы:

- − технология группового обучения;
- технология коллективного взаимообучения;
- − технология развивающего обучения;
- − технология проектной деятельности;
- − технология игровой деятельности.

#### *Алгоритм учебного занятия*

1. Организационный момент;

2. Объяснение задания: введение в проблему и обсуждение, изучение проблемы, определение тематики;

- 3. Практическая часть занятия;
- 4. Подведение итогов;
- 5. Рефлексия.

#### *Дидактические материалы*

Видео- и аудиоматериалы, иллюстрации, таблицы, задания с проблемными вопросами, задания на развитие воображения и творчества, экспериментальные задания, памятки.

### *Список литературы*

## <span id="page-23-0"></span>*Для педагога*

1. Бизли Д., Джонс Б. К. Python. Книга рецептов / пер. с анг. Б. В. Уварова. – М.: ДМК Пресс, 2019. – 648 с.: ил.

2. Лутц, Марк. Изучаем Python, том 1, 5-е изд.: Пер. с англ. — СПб.: ООО "Диалектика", 2019. — 832 с. : ил. — Парад, тит. англ.

3. Лутц, Марк. Изучаем Python, том 2, 5-е изд. : Пер. с англ. — СПб. : ООО "Диалектика", 2020. — 720 с. : ил. — Парал. тит. англ.

4. Мэтиз Эрик Изучаем Python: программирование игр, визуализация данных, вебприложения. 3-е изд. — СПб.: Питер, 2020. — 512 с.: ил. — (Серия «Библиотека программиста»).

#### *Для обучающихся*

1. Бизли Д., Джонс Б. К. Python. Книга рецептов / пер. с анг. Б. В. Уварова. – М.: ДМК Пресс, 2019. – 648 с.: ил.

2. Лутц, Марк. Изучаем Python, том 1, 5-е изд.: Пер. с англ. — СПб.: ООО "Диалектика", 2019. — 832 с. : ил. — Парад, тит. англ.

3. Лутц, Марк. Изучаем Python, том 2, 5-е изд. : Пер. с англ. — СПб. : ООО "Диалектика", 2020. — 720 с. : ил. — Парал. тит. англ.

4. Мэтиз Эрик Изучаем Python: программирование игр, визуализация данных, веб-приложения. 3-е изд. — СПб.: Питер, 2020. — 512 с.: ил. — (Серия «Библиотека программиста»).

# **Приложение 1**

<span id="page-24-0"></span>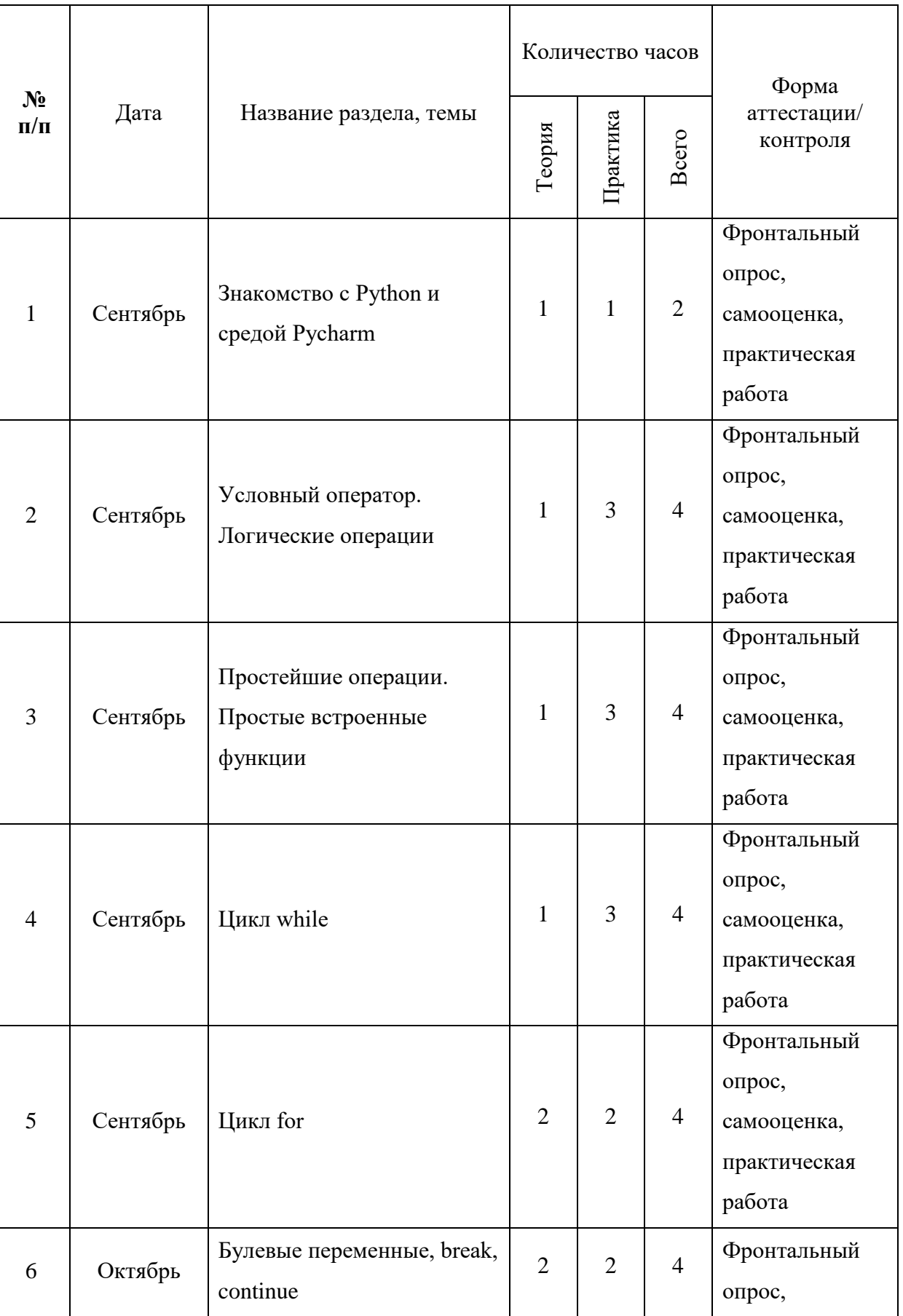

# **Примерный календарный учебный график**

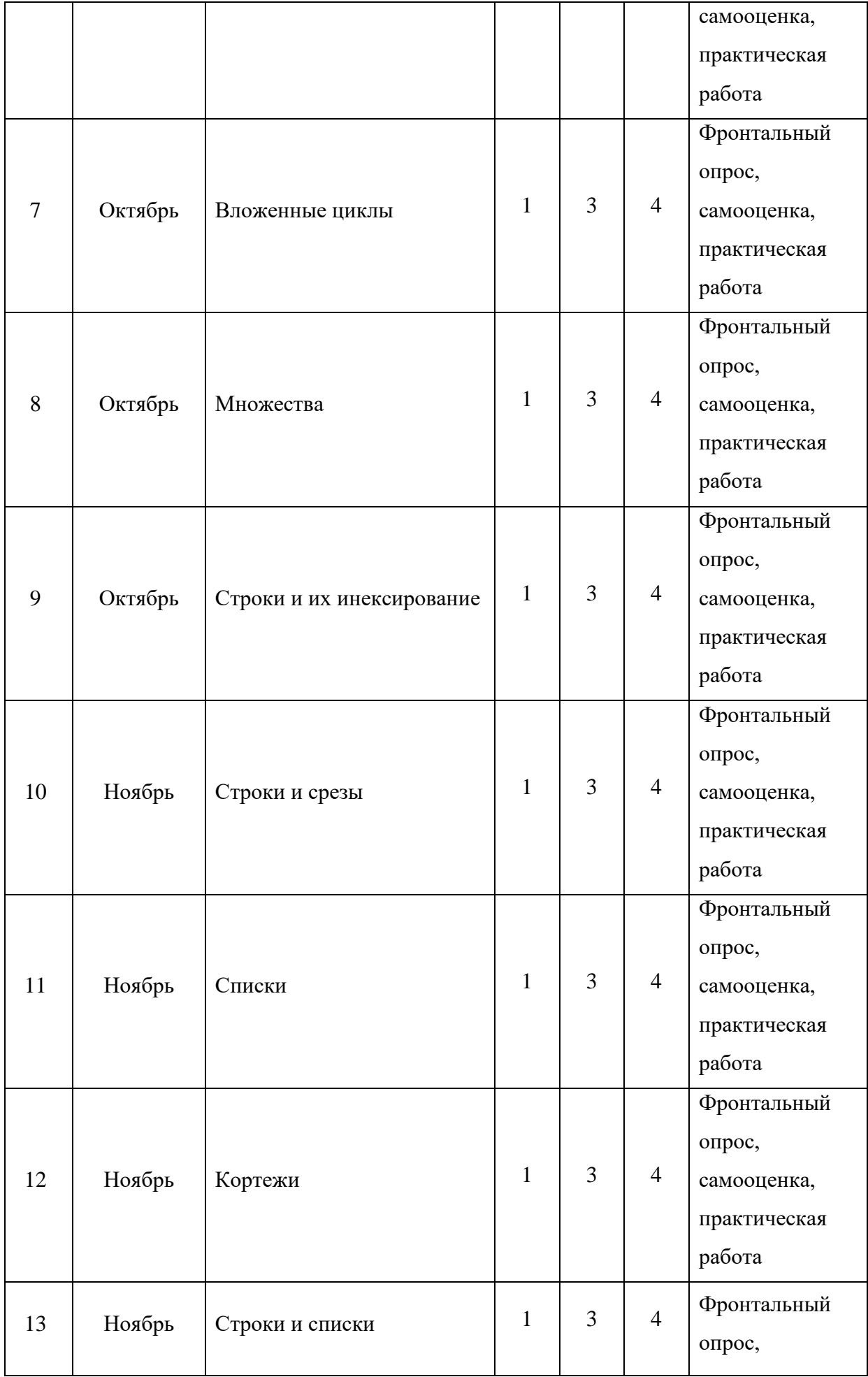

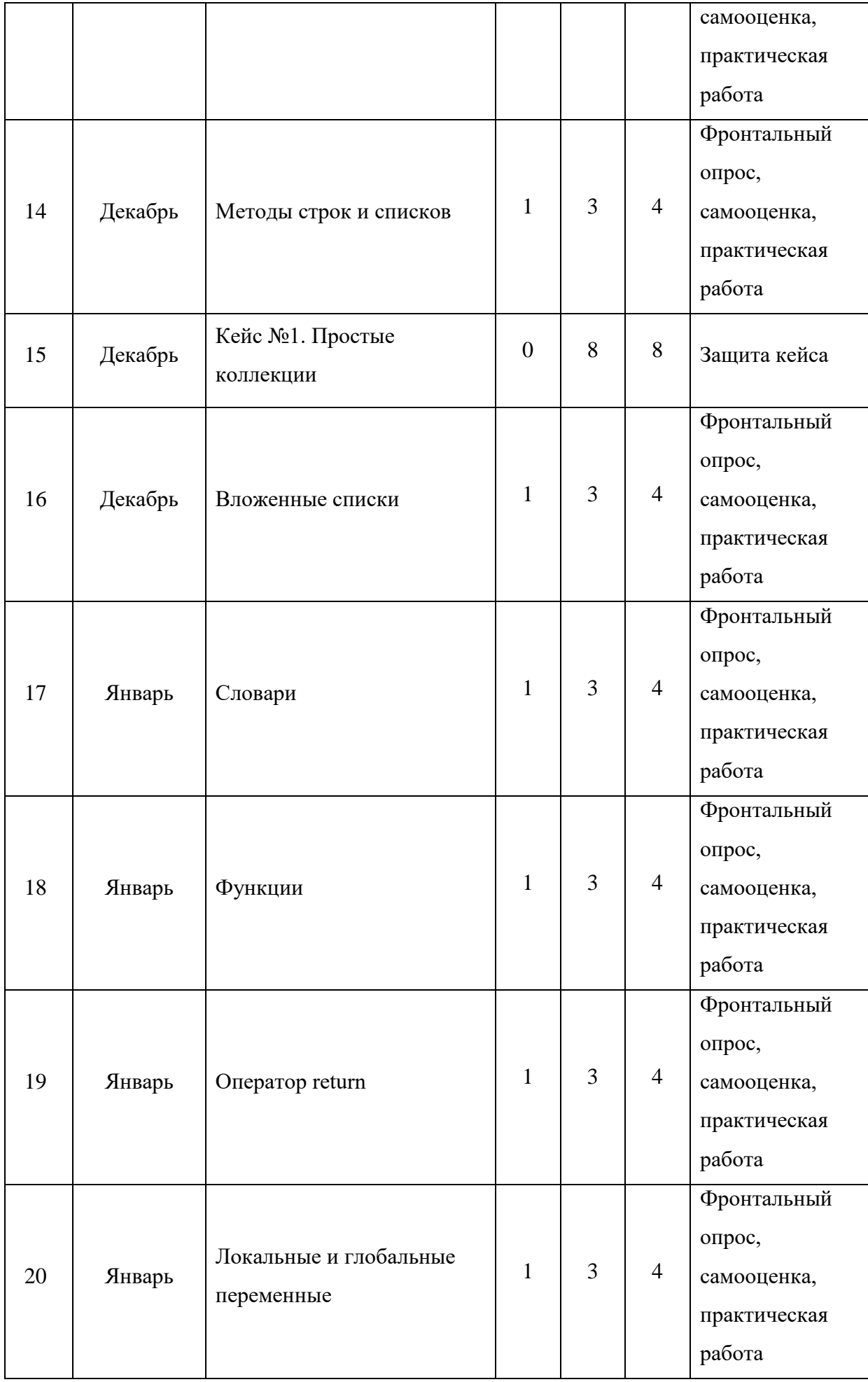

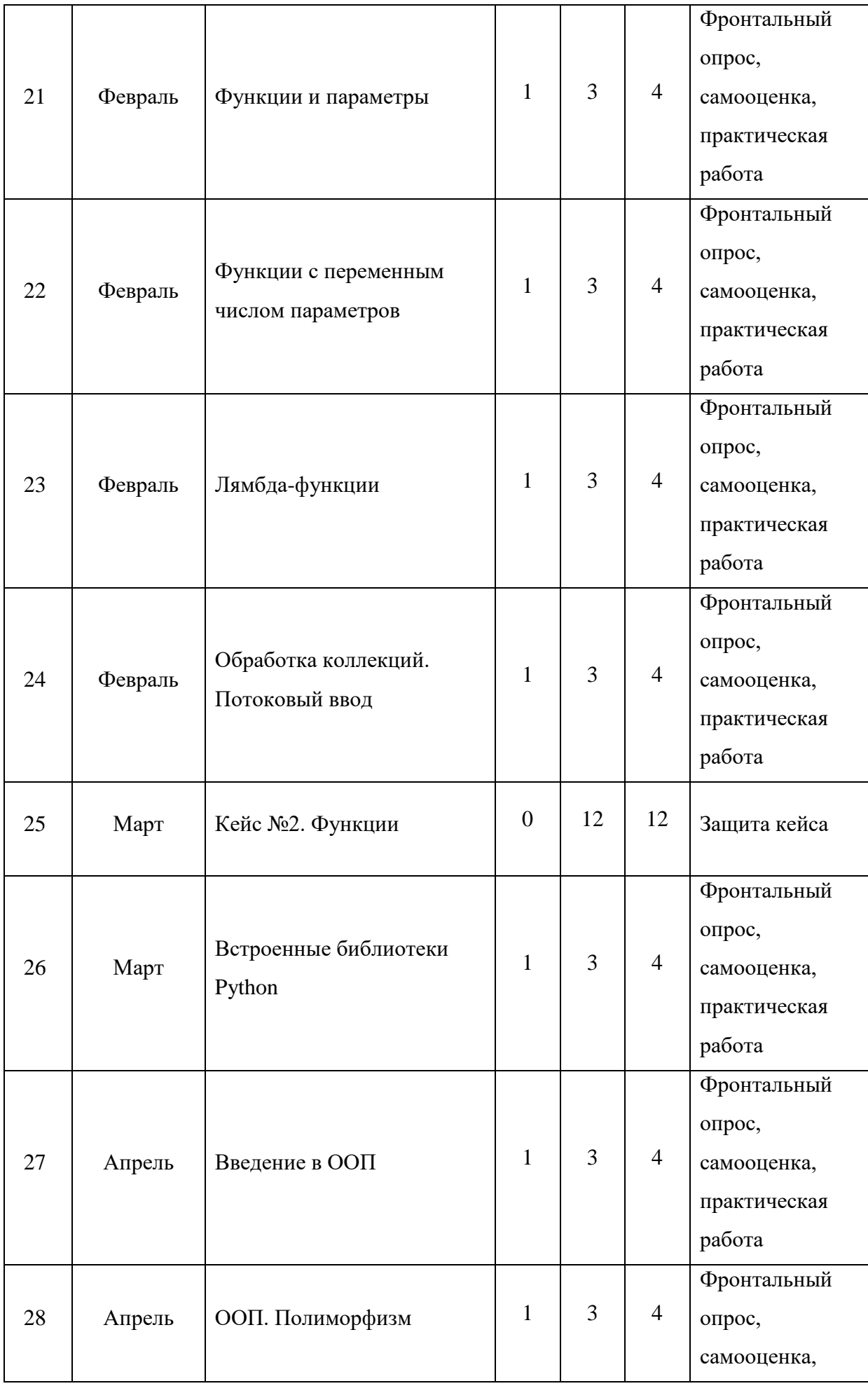

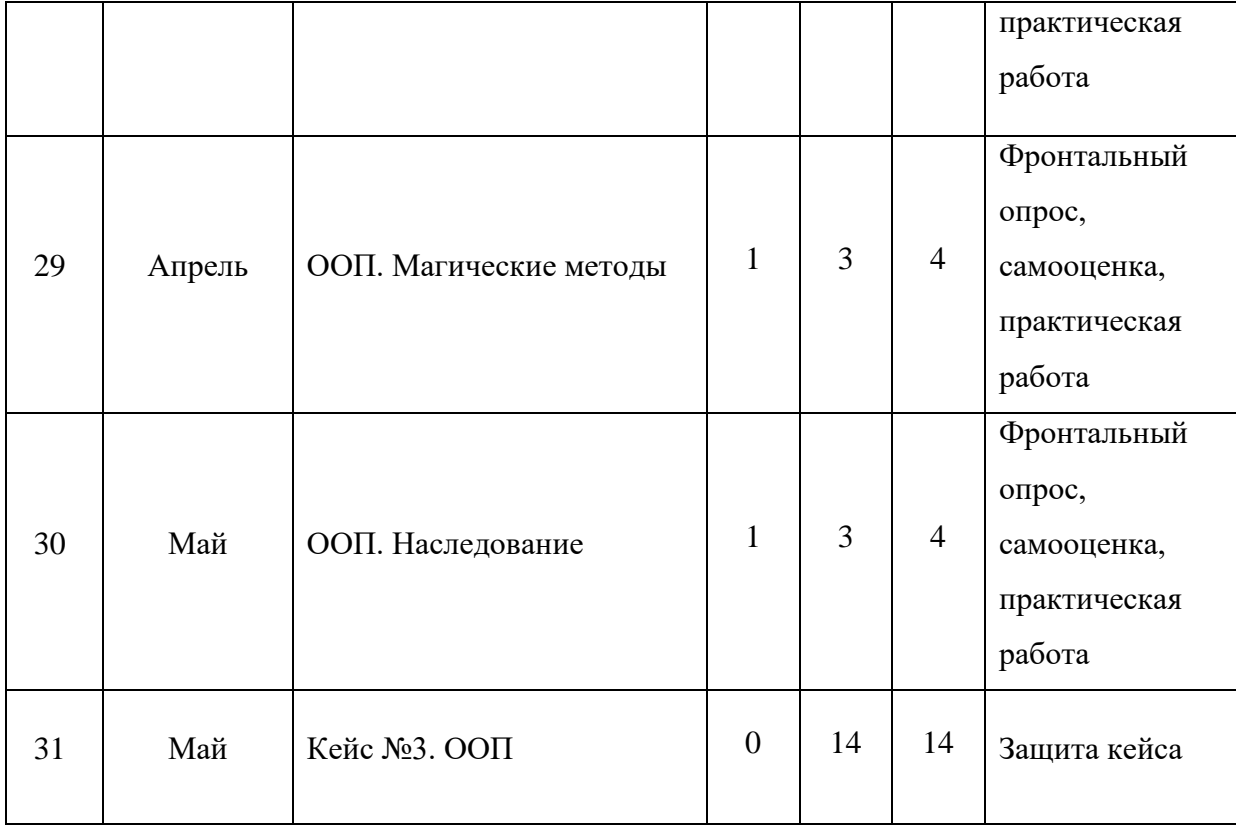

## <span id="page-29-0"></span>Критерии оценки проектных работ (проектное решение, изготовленный

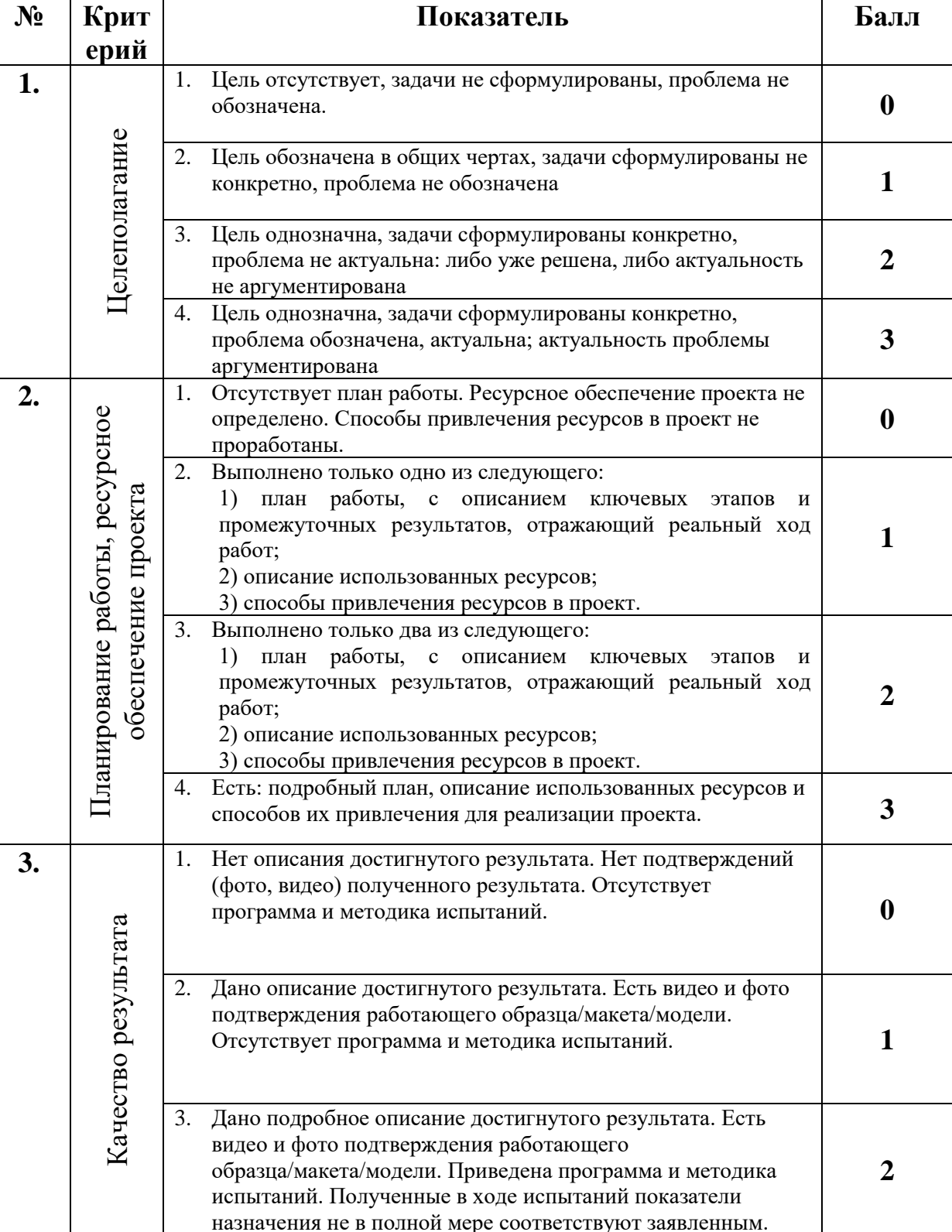

## продукт, прототип)

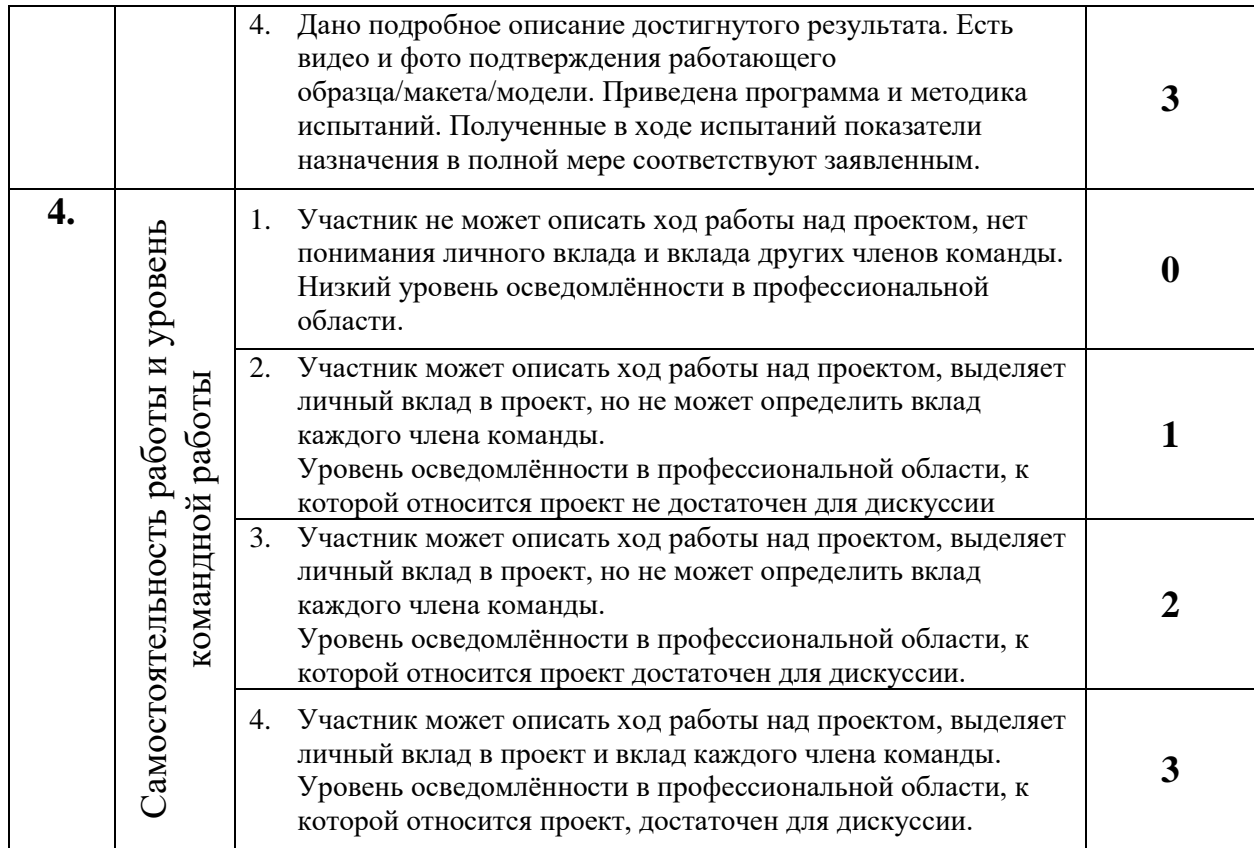

## **Критерии оценки олимпиадной работы по программированию**

Каждый участник олимпиады за выполнение олимпиадных задач получает различное количество баллов в зависимости от сложности задачи. Участник может решать предложенные задачи в произвольном порядке в любом количестве. Итоговый балл является суммой всех баллов за решённые задачи.

Решением задачи является программа, написанная на языке программирования Python. Для проверки и оценивания решений жюри использует ручные тесты. Тест считается успешно пройденным, если результат выполнения всех тестов положителен. Если программа проходит проверку не на всех тестовых данных, балл за задачу снижается.

## **Приложение 3**

#### **Кейсы**

#### <span id="page-31-0"></span>**Кейс №1. Простые коллекции**

К нам обратилась Анастасия Петровна К., директор компании «Ретроградный Меркурий». Она попросила разработать для нас генератор предсказаний на основе астрологических данных, чтобы пользователи могли получать более точные и персонализированные гороскопы. Программа должна выполнять следующие функции:

пользователь вручную задаёт количество предсказаний;

предсказание должно выдаваться по определённому шаблону;

− при каждом запуске пользователю выдаётся случайный, отличный от предыдущего гороскоп

#### **Кейс №2. Функции**

К нам снова обратилась Анастасия Петровна К. Ей необходимо проверить активность пользователей на сайте её компании. Она подозревает, что часть из них – боты или неактивные пользователи. Для проверки Анастасия Петровна просит разработать программу, проверяющую, что пришедший на сайт пользователь является активным.

Программа должна выполнять следующие функции:

− выдавать сегодняшнюю дату;

− получать от пользователя информацию, кто он и есть ли он в нашей базе данных;

− просматривать базу данных с информацией, чтобы понять, является ли пользователь активным.

#### **Кейс №3. ООП**

К нам обратился Николай, который по жизни является очень рассеянным человеком, поэтому он попросил разработать для него программу для учёта калорий и денег.

Программа для подсчёта калорий должна «уметь»:

− сохранять новую запись;

− считать, сколько калорий было потрачено сегодня;

- − определять сколько ещё калорий можно получить сегодня;
- − считать, сколько калорий получено за последнюю неделю.

Программа для подсчёта денег должна «уметь»:

- − сохранять новую запись о расходах;
- − считать, сколько денег потрачено сегодня;
- − определять, сколько ещё денег можно потратить сегодня в рублях, долларах

## или евро;

− считать, сколько денег потрачено за последние 7 дней.